## **Wymagania edukacyjne niezbędne do otrzymania przez ucznia**

## **śródrocznych i rocznych ocen klasyfikacyjnych z informatyki w kl. V**

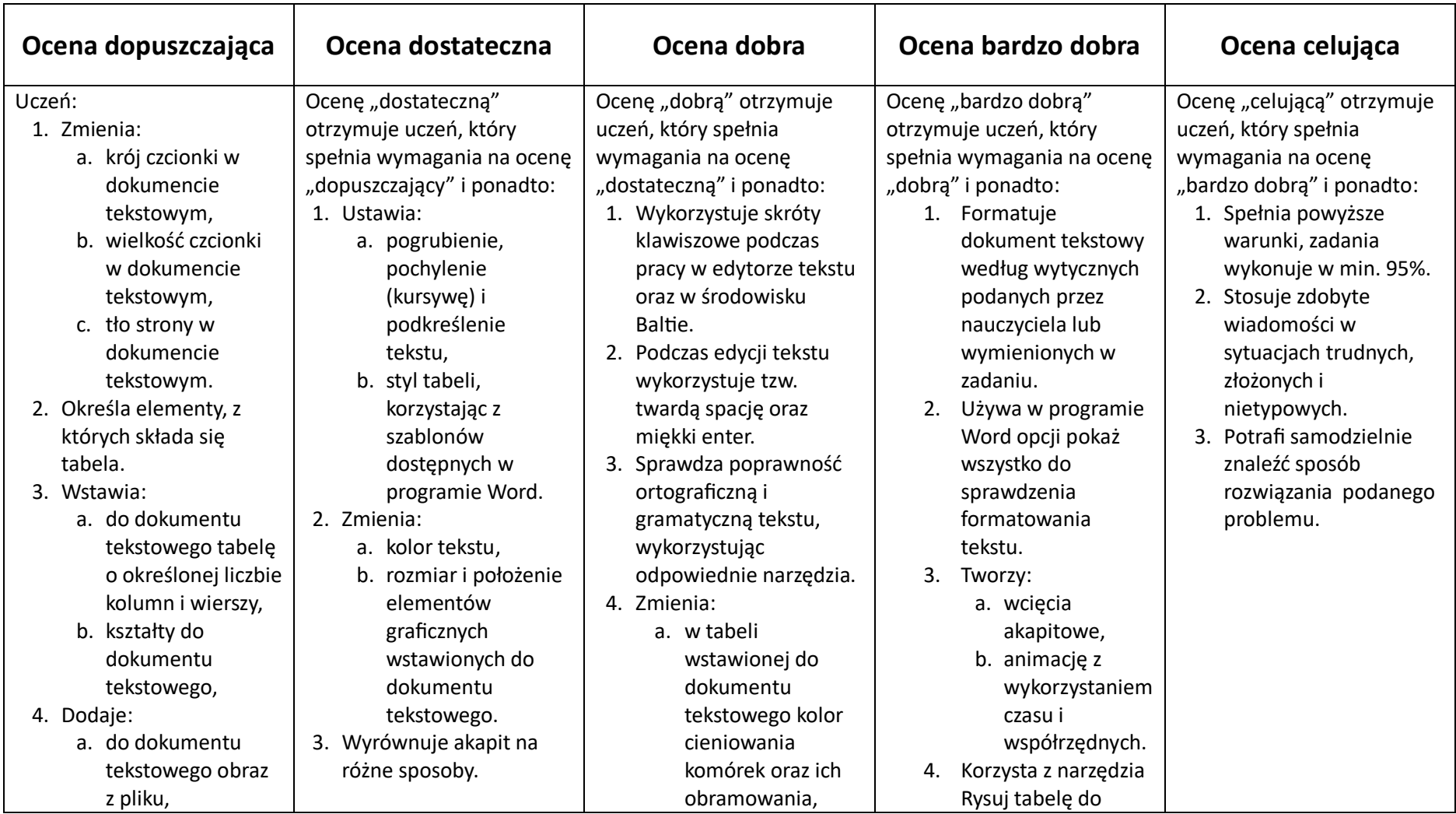

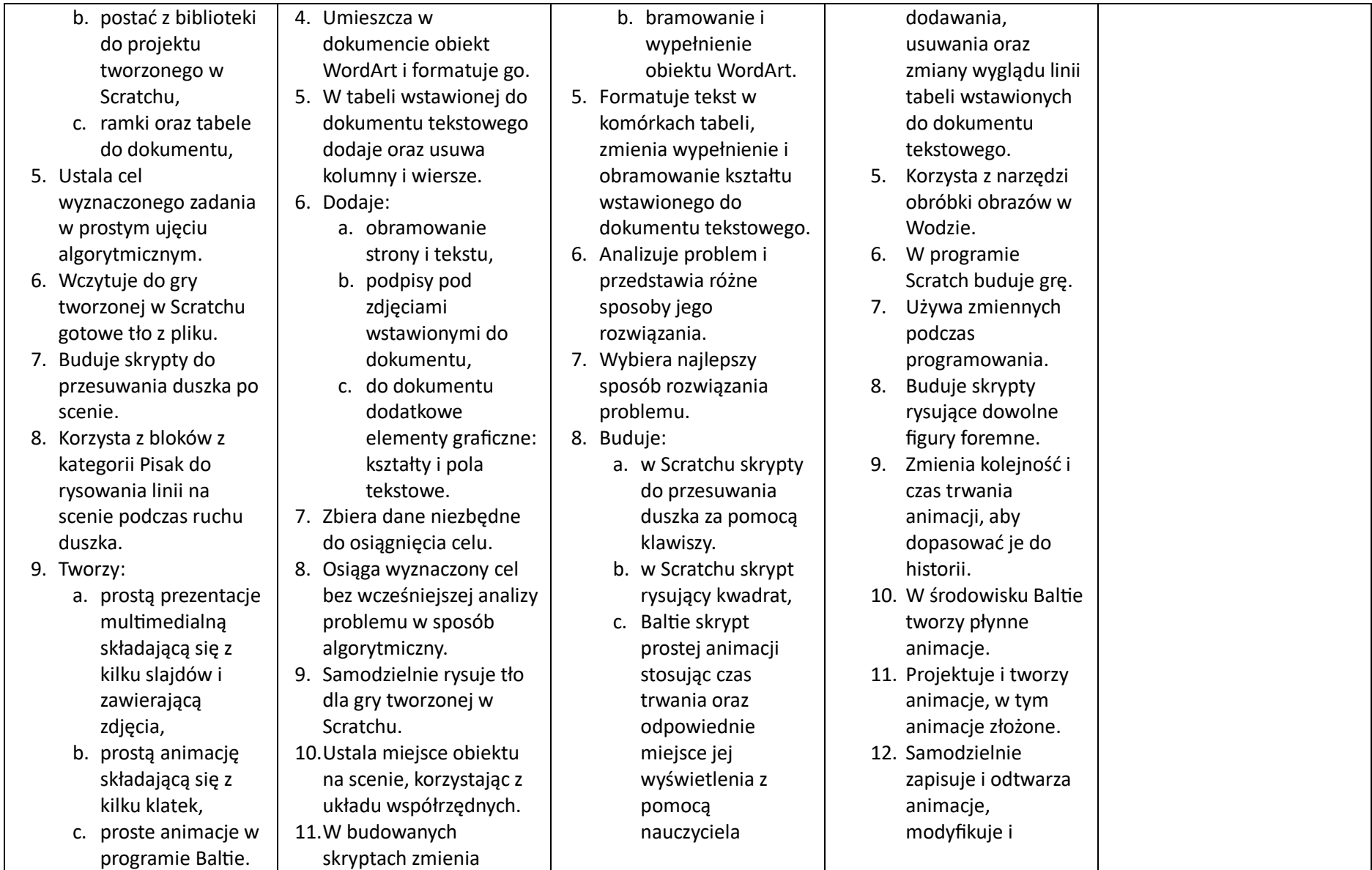

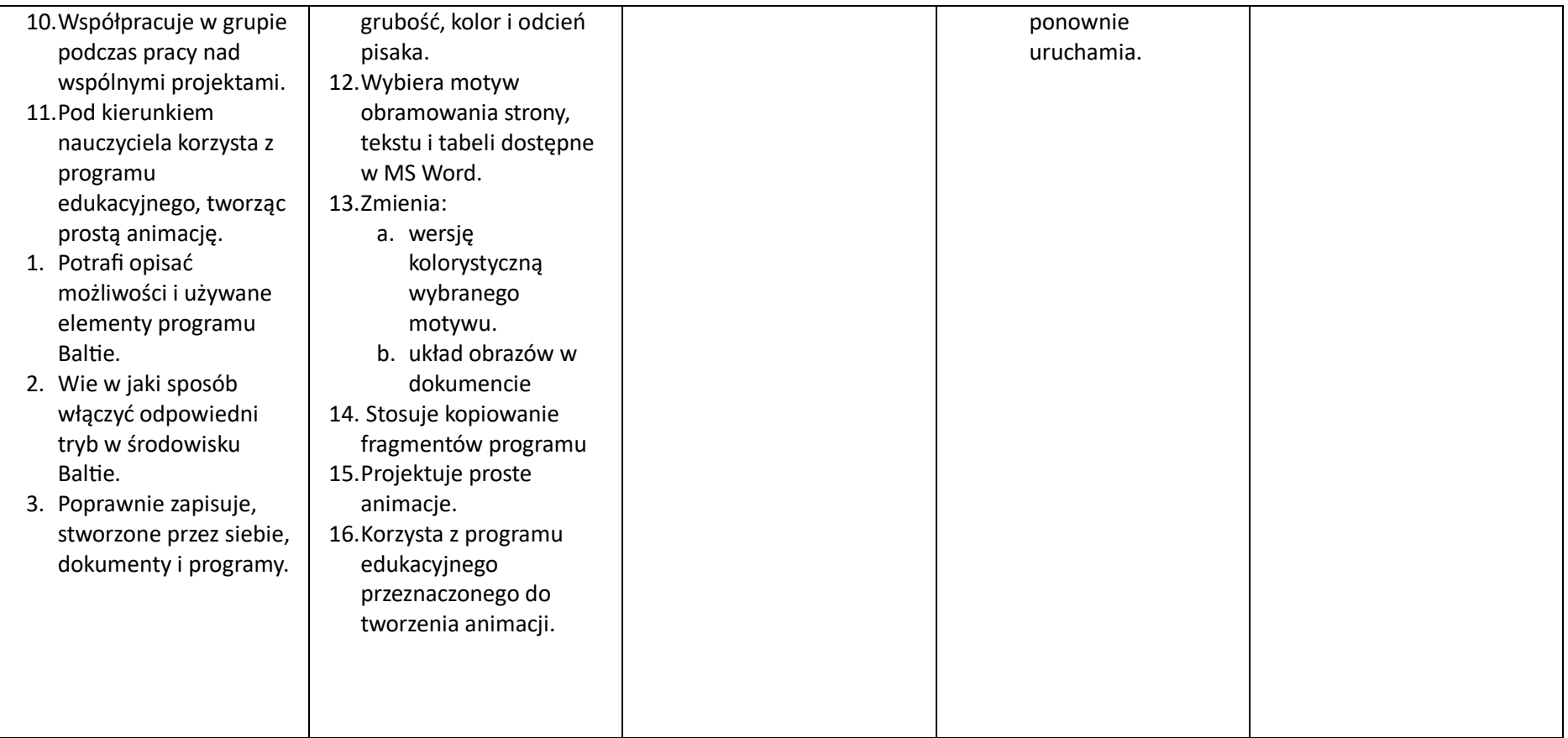